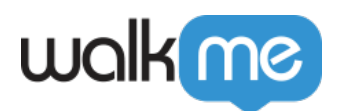

## [Active Directory](https://support.walkme.com/ja/knowledge-base/active-directory%e3%83%a6%e3%83%bc%e3%82%b6%e3%83%bc%e5%90%91%e3%81%91idp%e3%82%bb%e3%83%83%e3%83%88%e3%82%a2%e3%83%83%e3%83%97/) [IDP](https://support.walkme.com/ja/knowledge-base/active-directory%e3%83%a6%e3%83%bc%e3%82%b6%e3%83%bc%e5%90%91%e3%81%91idp%e3%82%bb%e3%83%83%e3%83%88%e3%82%a2%e3%83%83%e3%83%97/)

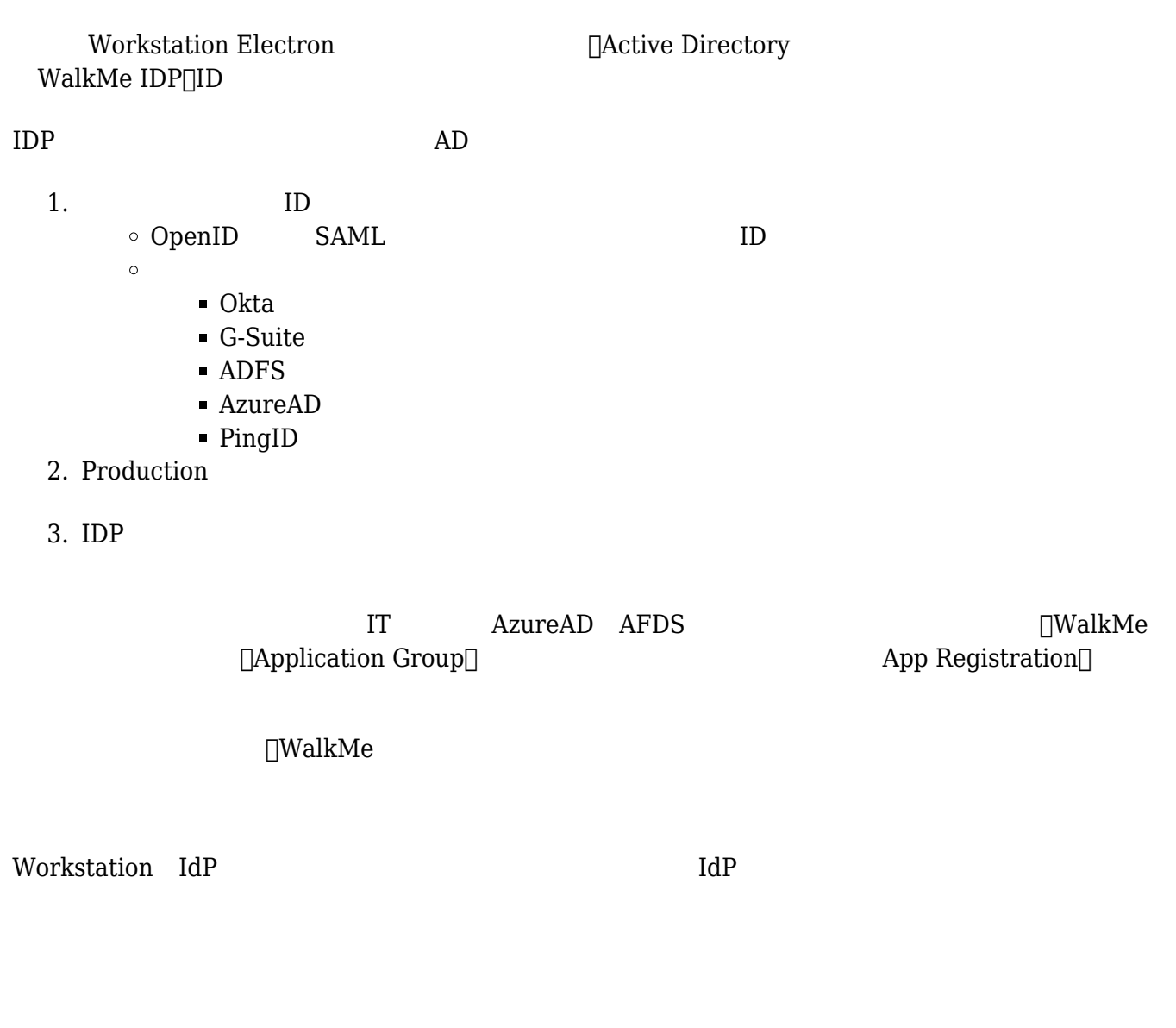

## ADFS

1. ADFS

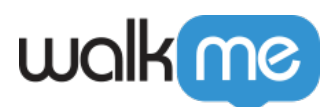

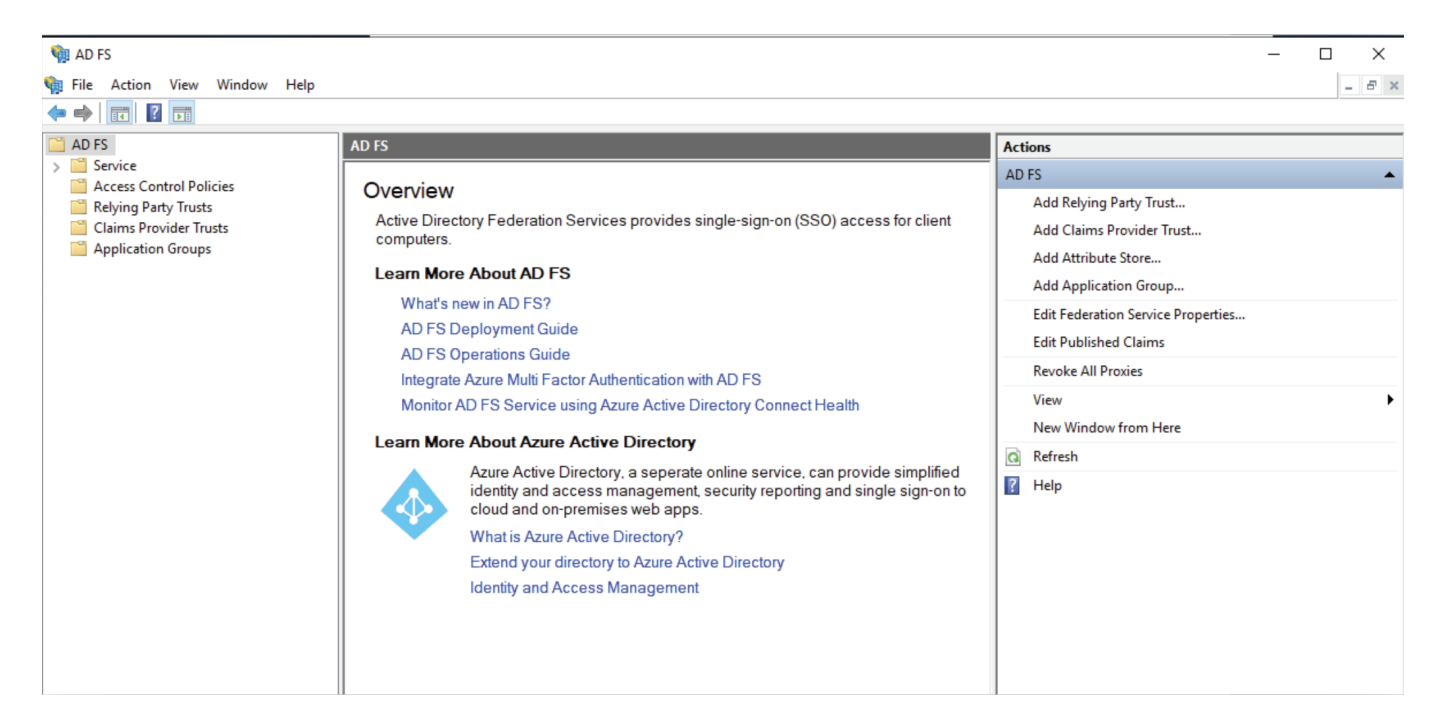

## 2. [Application Groups]

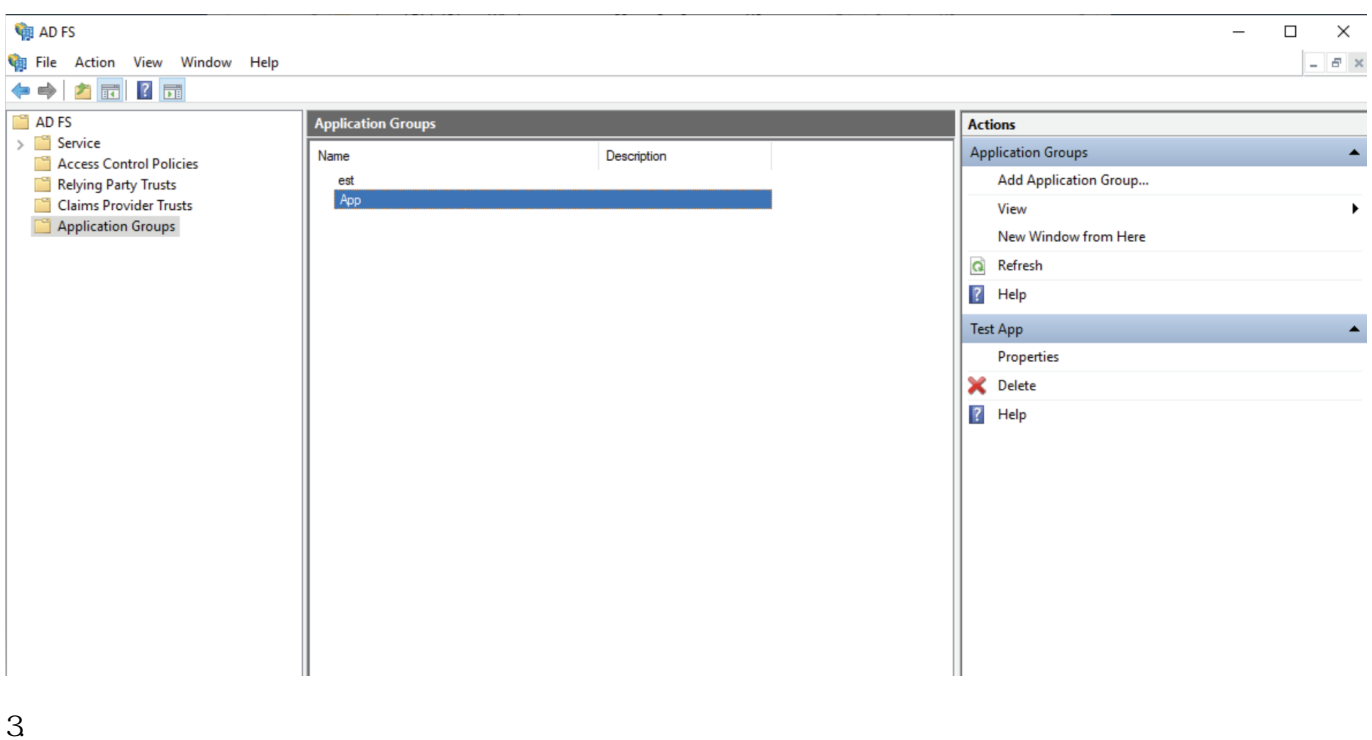

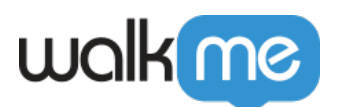

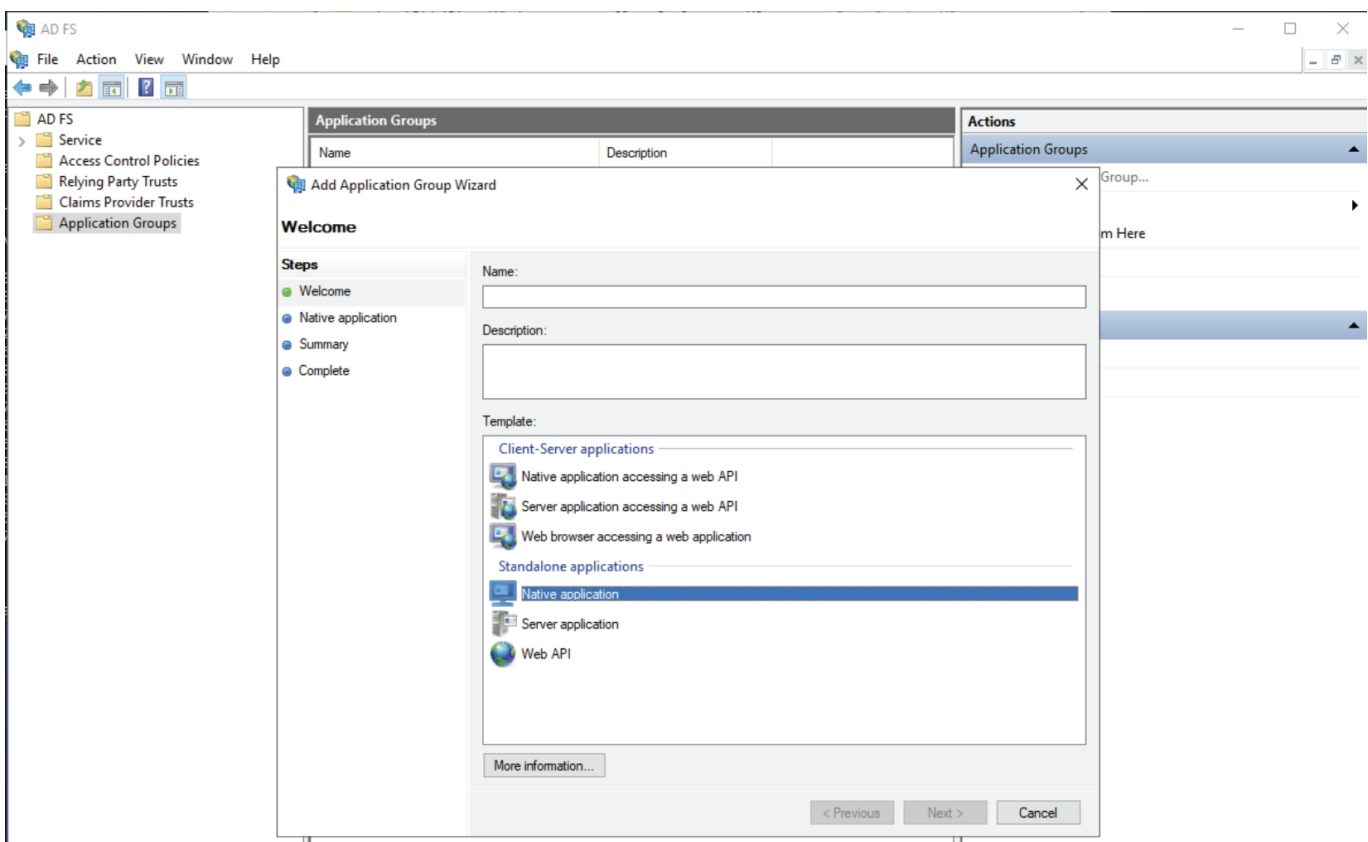

4. WalkMe

- WalkMe US $\Box$  https://papi.walkme.com/ic/idp/p/callback
- WalkMe EU  $\square$  https://eu-papi.walkme.com/ic/idp/p/p/callback

 $5\,$ 

6. WalkMe $\Box$ 

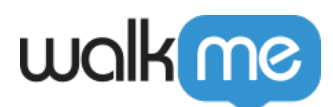

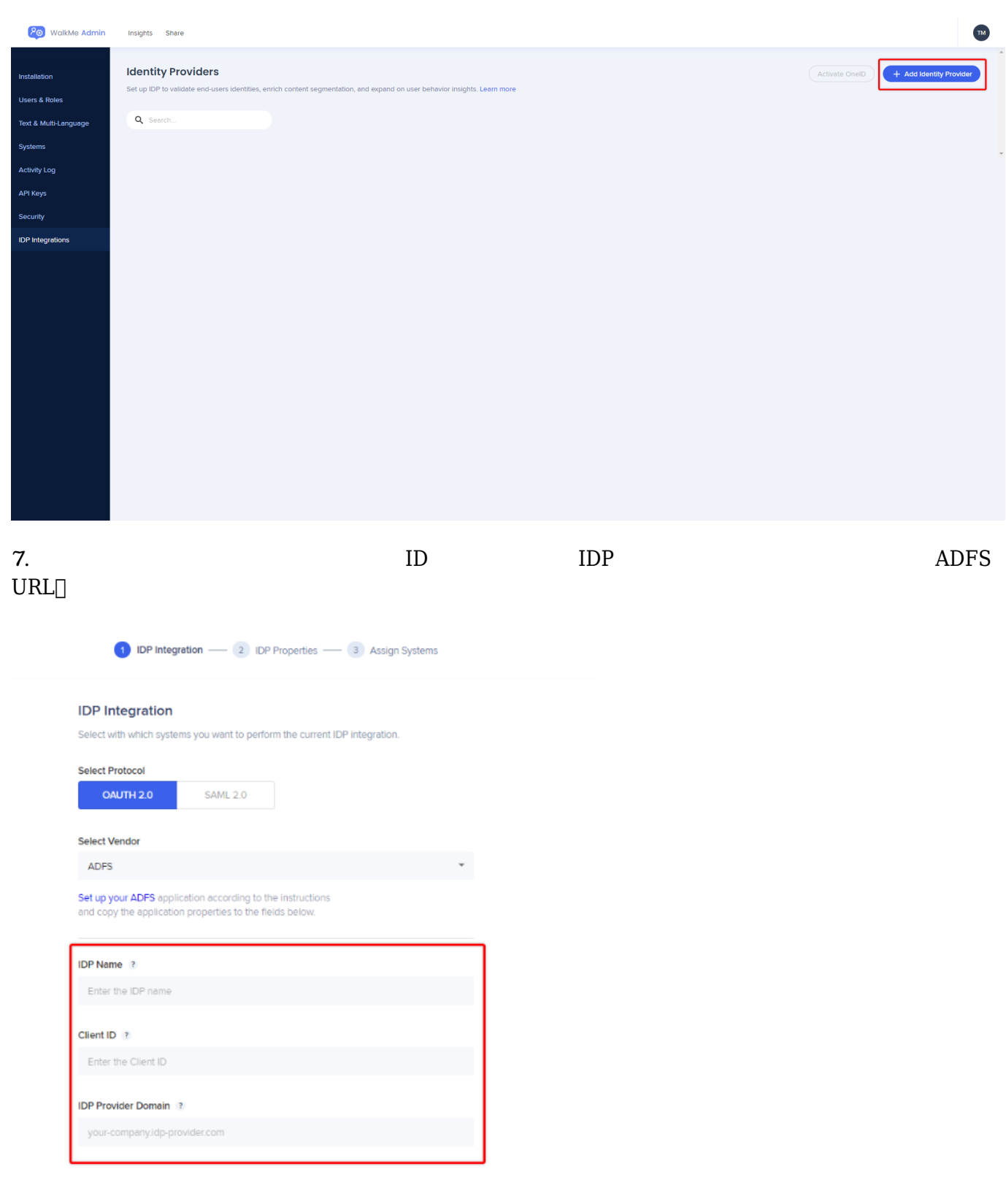

 $8<sub>1</sub>$ 

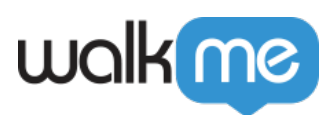

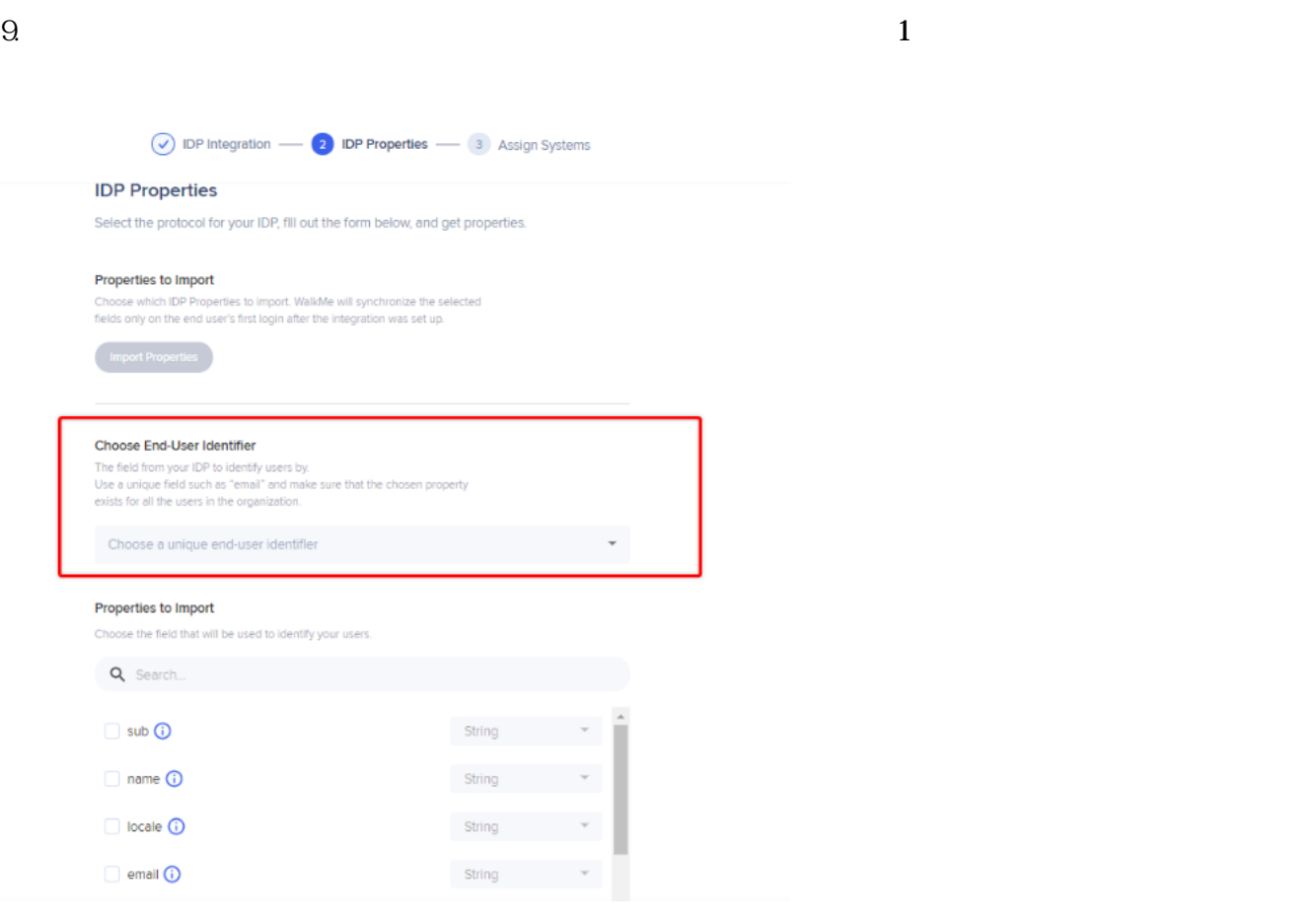

 $10$ 

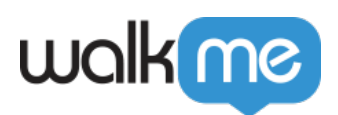

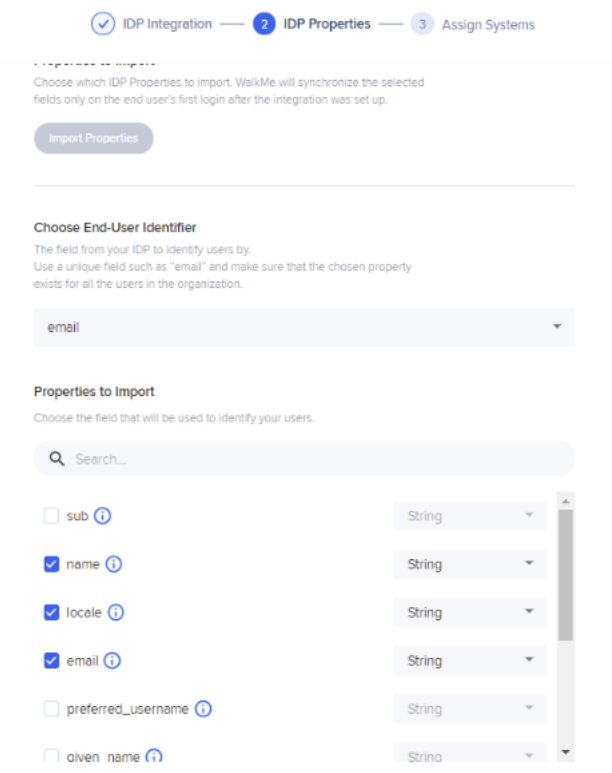

11. Workstation Production

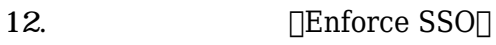

Edit OKTA-dev

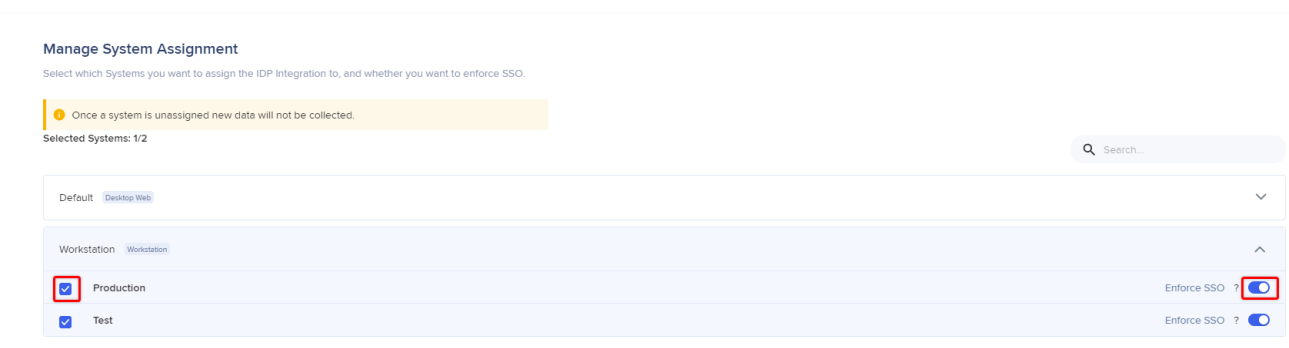

Enforce SSO

 $\times$ 

13.  $\Box$ Finish $\Box$ 

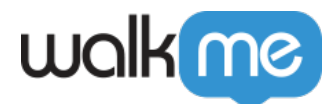

- AzureAD
- *[SAML](https://support.walkme.com/knowledge-base/saml-idp-integration/)[ベース](https://support.walkme.com/knowledge-base/saml-idp-integration/) [統合手順](https://support.walkme.com/knowledge-base/saml-idp-integration/)*
- *[IDP](https://support.walkme.com/knowledge-base/idp-integration/)[インテグレーションがどのように](https://support.walkme.com/knowledge-base/idp-integration/)[機能](https://support.walkme.com/knowledge-base/idp-integration/)[するかに](https://support.walkme.com/knowledge-base/idp-integration/) [する](https://support.walkme.com/knowledge-base/idp-integration/)[一般的](https://support.walkme.com/knowledge-base/idp-integration/) [情報](https://support.walkme.com/knowledge-base/idp-integration/)*